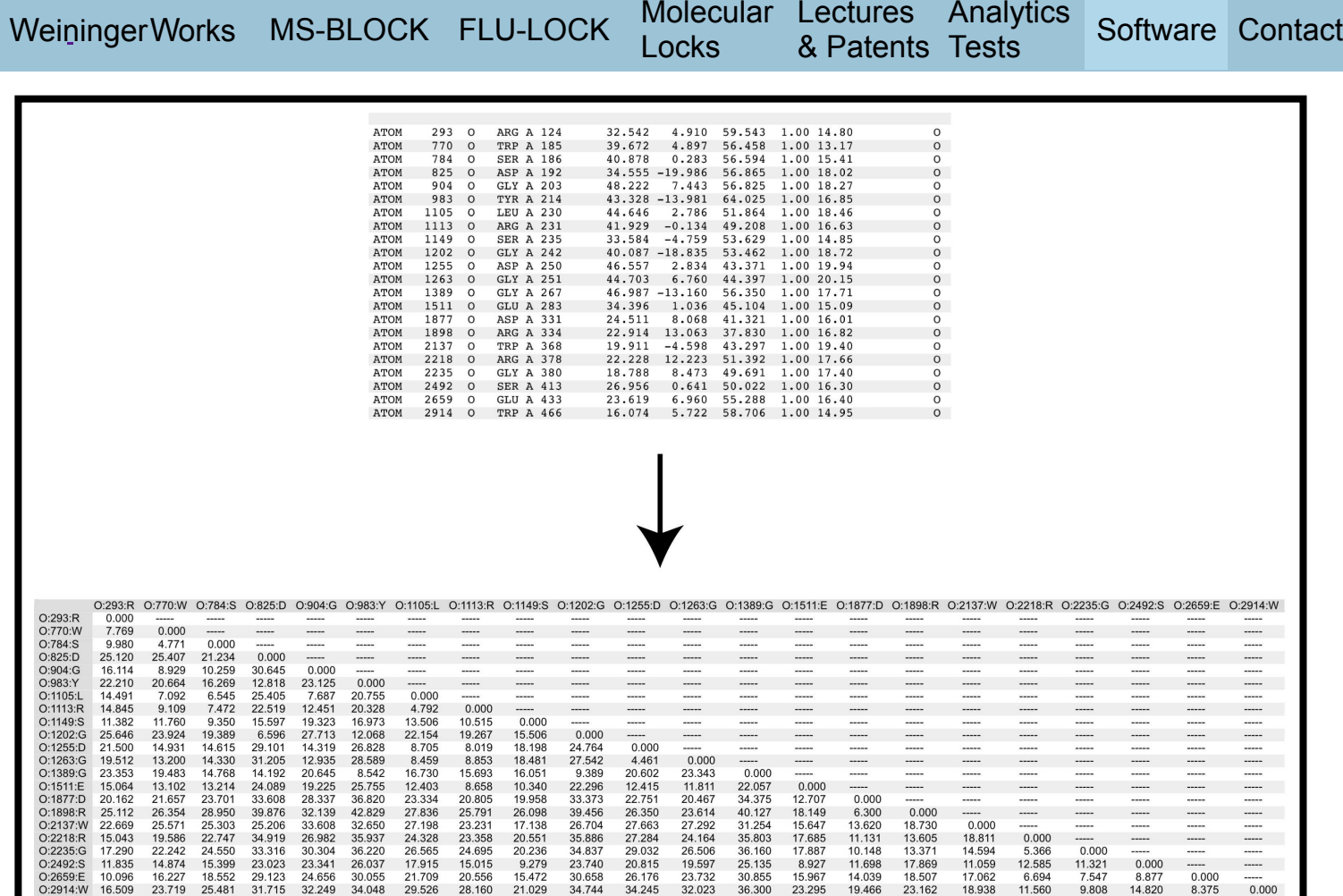

# dist Overview

# **DIST**

dist Help Output dist Tutorial **Overview** 

### dist Overview

**dist** creates a distance matrix from a points list, generating a lower triangle matrix with distances between all the points, a zero-valued diagonal, and an upper triangle matrix with hyphens or zeroes (e.g. '---' or '0.00'). There are options for specifying upper triangle contents, handling input and output labels, and output format. dist can optionally parse a PDB file, and has options for specifying user defined output atom labels.

## dist Help Output ("dist -h" output)

#### NAME dist (version 1.0.2) -- creates distance matrix from points list SYNOPSIS dist [options] CHARACTER OPTION\_\_\_\_\_KEYWORD OPTION\_\_\_\_\_\_\_\_DESCRIPTION\_\_\_\_\_\_\_\_\_\_\_\_\_\_\_\_\_\_\_\_\_\_\_\_\_\_\_\_DEFAULT\_\_\_\_ Options for input: -i <filename> .... --input=<filename> .... input points list filename ............ stdin -n .............. --no\_input\_labels ..... input points list has no labels ...... has labels Options for output: -o <filename> .... --output=<filename> ... output distance matrix filename ...... stdout -f #.# .......... --format=#.# .......... real number format (width.precision) . 5.3 -s # ............. --spaces=# ............ separate fields with # spaces ........ 0 (tabs used) -t .............. -- truncate labels ..... action to fit col width to labels .... no truncation -x ............... --no\_output\_labels .... do not output labels ................. output labels -z ............... --upper zeroes ........ fill upper matrix with zeroes ........ '---' Options for PDB input and atom label output: -a [<labelfmt>] .. --atom\_labels ........ input points list is PDB file ........ not PDB file --atom\_labels=<labelfmt> <labelfmt> characters specify atom label content ............................. '@:#:\*' @ \_\_\_\_\_\_\_\_\_\_\_\_\_\_\_\_\_\_\_\_\_\_\_ atom\_name \_\_\_\_\_\_\_\_\_\_\_\_\_\_\_\_\_\_\_\_\_\_\_\_\_\_\_\_\_ <= 3 characters # \_\_\_\_\_\_\_\_\_\_\_\_\_\_\_ atom serial number \_\_\_\_\_\_\_\_\_ <= 5 digits & \_\_\_\_\_\_\_\_\_\_\_\_\_\_\_ residue name \_\_\_\_\_\_\_\_\_\_\_\_\_\_\_ 3 characters \* \_\_\_\_\_\_\_\_\_\_\_\_\_\_\_ residue name \_\_\_\_\_\_\_\_\_\_\_\_\_\_\_ 1 character  $\begin{tabular}{ll} \textbf{residue name} & \textbf{if} & \textbf{if} \\ \hline \textbf{residue sequence} & \textbf{if} & \textbf{if} \\ \textbf{chain identifier} & \textbf{if} & \textbf{if} \\ \end{tabular}$ chain identifier Other options: -d ............... --info .................. outputs processing info to stderr .... no info

-h ............... --help ........................ prints help (Enter 'dist -h' for help.) --license ............. prints license terms for dist.

#### DESCRIPTION

 dist creates a distance matrix from a points list, generating a lower triangle matrix with distances between all the points, a zero-valued diagonal, and an upper triangle matrix with either hyphens or zeroes (e.g. '---' or '0.00').

 By default, input comes from stdin and output goes to stdout. Option '--input=' ('-i') allows command line specification of the input file. Option '--output=' ('-o') allows command line specification of the output file. Errors and warnings go to stderr.

The points list should consist of points on separate lines as "[label]  $x y z$ ", i.e. an optional label followed by 3 real numbers. Labels and real numbers must be separated by white space (i.e., spaces or tabs). Labels are assumed to be present in the input points list file by default. If there are no labels in the input points list file, then the option '--no input labels' ('-n') must be used and no input labels will be parsed.

 Labels are output as the topmost row and the leftmost column by default. The option '--no output labels' ('-x') can be used to suppress all labels from the output. In the case where option '--no output labels' ('-x') is not used (and labels are to be output by default) and option '--no\_input\_labels' ('-n') is used at the same time (and no labels are read in from input), then output labels will be generated as 'pt#'.

 Distance values are output as real numbers. The option '--format=' ('-f') must be followed by an option value specifying the output format as 'mmm.ddd', where 'mmm' is the minimum field width for the entire real number, and where 'ddd' is the precision. The default format is '5.3', where the minimum field width for the entire number is 5 characters, and there are 3 digits following the decimal point.

By default, tabs delimit output columns and spaces are not output. The option '--spaces=' ('-s') specifies that spaces will be output to delimit column values instead of tabs; the option '--spaces=' ('-s') must be followed by an integer option value specifying the number of spaces to be used.

 If spaces are specified to be used instead of tabs, column width can either be expanded to the size of each label associated with that individual column or labels can be truncated to a common column size. The default behaviour is to expand any specific column width to fit its label. The option '--truncate\_labels' ('-t') truncates, if necessary, the labels' to fit a common column size.

By default, hypens (i.e., '---') are output for the values of the upper triangle matrix. Option '--upper zeroes' ('-z') changes these output values to zeroes (e.g., '0.00').

Option '--atom labels=' ('-a') allows parsing of an atom list provided in 'PDB' file format. An optional accompanying option value specifies the label format, i.e., the content of the labels. Six reserved characters are used to specify substitution with specific fields from 'ATOM' or 'HETATM' pdb lines:

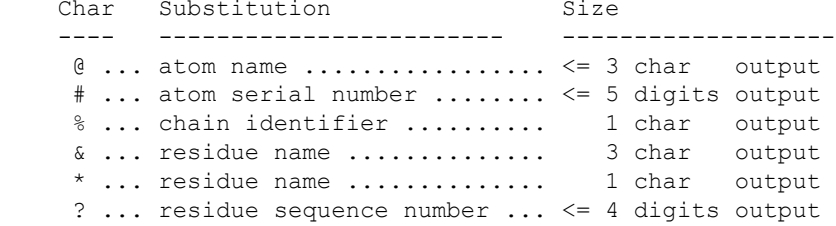

 All other characters specified in the option value will be directly used in each label. Labels will be written out in the order of the position of all characters in the option value. When option '--atom\_labels=' ('-a') is used without an option value, the default label format specification is '@:#:\*', and would produce labels that look similar to 'NH1:1171:R'. Note: If you use option '--atom\_labels=' ('-a') without an accompanying option value, make sure to put '--atom\_labels=' ('-a') at the end of the command. Reserved characters can be directly used without being substituted by: (1) adding single quotes to front and back of the label format option value, and also (2) using a backslash in front of the reserved characters that are intended to be directly used without substitution; e.g., "-a 'ATOM\##'" will produce labels that look similar to 'ATOM#1171'. Note: Always use single quotes on front and back of the label format option value; this will keep the reserved characters from being used as unix shell directives.

 Option '--info' ('-d') is used to output, to stderr, processing information: number of points read, the list of points, and completion statement. No processing information is output by default.

Option '--help' ('-h') prints this help.

EXAMPLES

The following command line would read input, including labels, from the file 'points list' and write a new file, named 'distance matrix', with the contents of a labelled, tab-delimited distance matrix.

With keyword options:

dist --input=points list --output=distance matrix

With character options:

dist -i points list -o distance matrix

The following command line would read input, including labels, from the file 'points list' and write a new file, named 'distance matrix', with the contents of a labelled, space-delimited distance matrix.

With keyword options:

dist --input=points\_list --output=distance\_matrix --spaces=2

With character options:

dist -i points list -o distance matrix -s 2

The following command line would read input from the file 'points list' (a file not containing labels) and write a new file, named 'distance matrix', with the contents of a space-delimited distance matrix with no labels, and zero values for the upper triangle matrix.

With keyword options:

dist --input=points\_list --output=distance\_matrix --spaces=2 \\ --no input labels --no output labels --upper zeroes

With character options:

dist -i points list -o distance matrix -s 2 -n -x -z

The following command line would read input from the file 'atoms.pdb' and write a new file, named 'distance matrix', with the contents of a tab-delimited distance matrix with labels that look similar to 'NH1:1171:R' (by default). With keyword options: dist --input=atoms.pdb --output=distance matrix --atom labels With character options:

dist -i atoms.pdb -o distance matrix -a

LICENSE INFORMATION

 dist is a software program from Arthur Weininger (www.weiningerworks.com). dist is subject to a license; use the keyword option '--license' in order to view the license terms. Your use of this software contitutes an agreement to the license terms. Do not use this software if you do not agree to the license terms.

#### dist Tutorial

The **dist and deviation Tutorial Page** gives examples of using **deviation.**

Arthur Weininger and Susan Weininger do not accept confidential information under any circumstance. Weininger Works™ is a trademark of Arthur Weininger and Susan Weininger. All images constitute content of this website and are copyrighted material of this website.

Copyright © 2013 – 2023 by Arthur Weininger and Susan Weininger. All Rights Reserved.